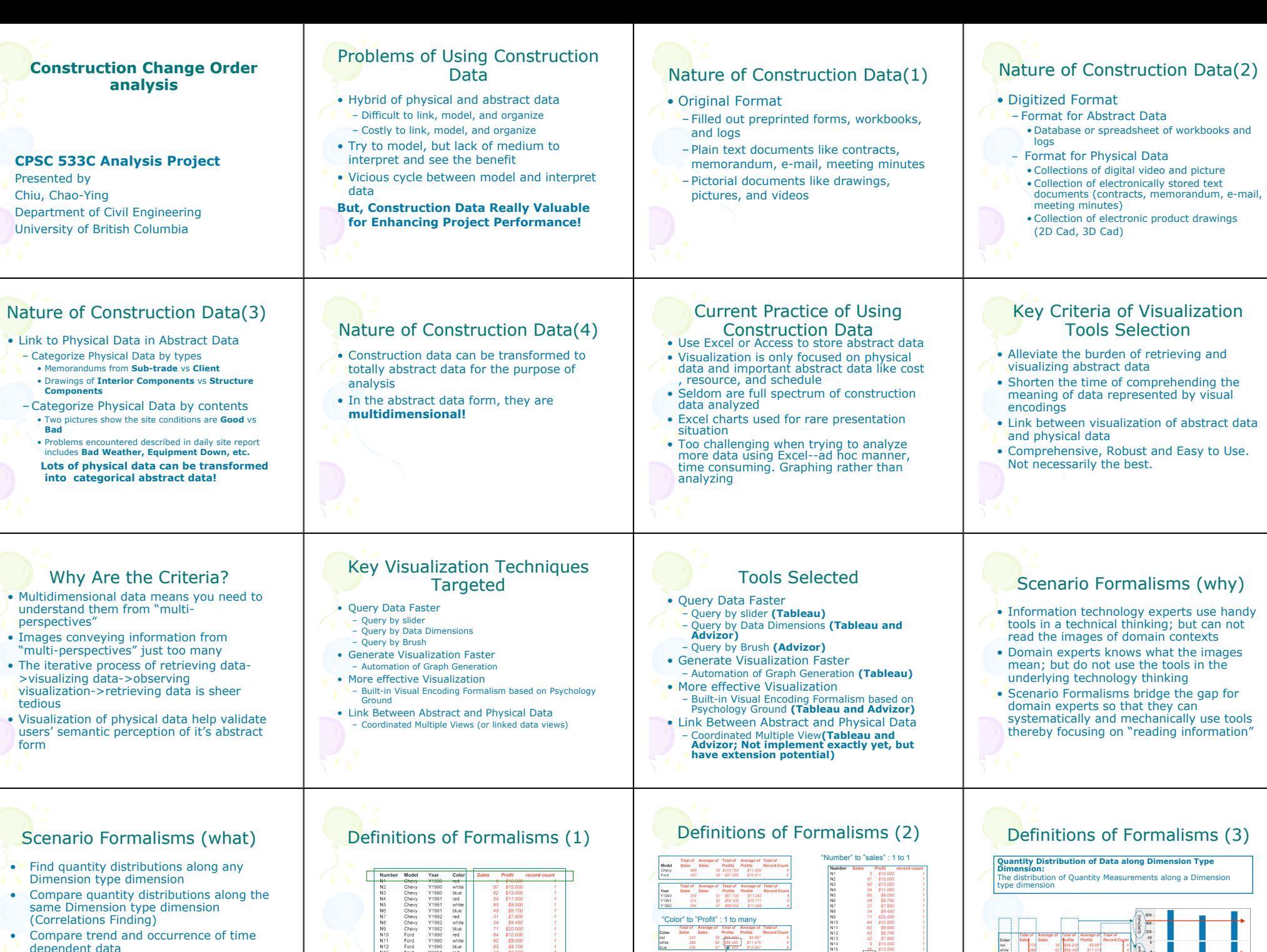

Values of Measure type dimension "Sales" fo Dimension type dimension "sales number"

Statistics Values of Measure type dimension "Profit" for Dimension type dimension "car color"

*Called "Quantity Measurement"!!*

• Association between Data of Different **Dimensions** 

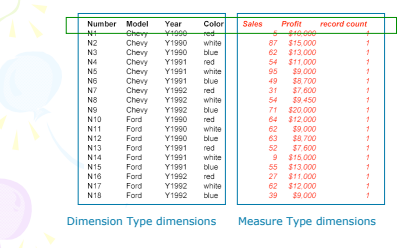

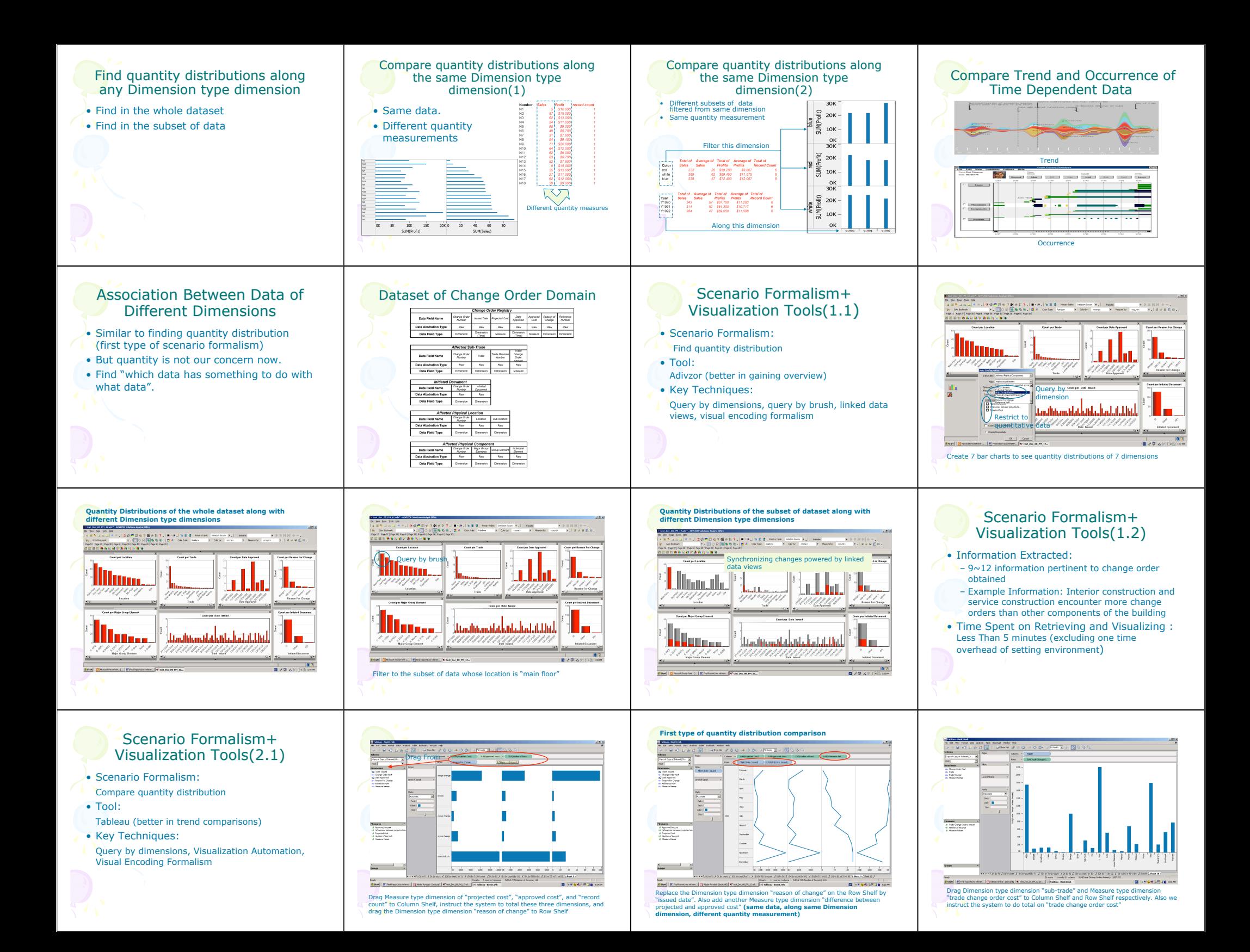

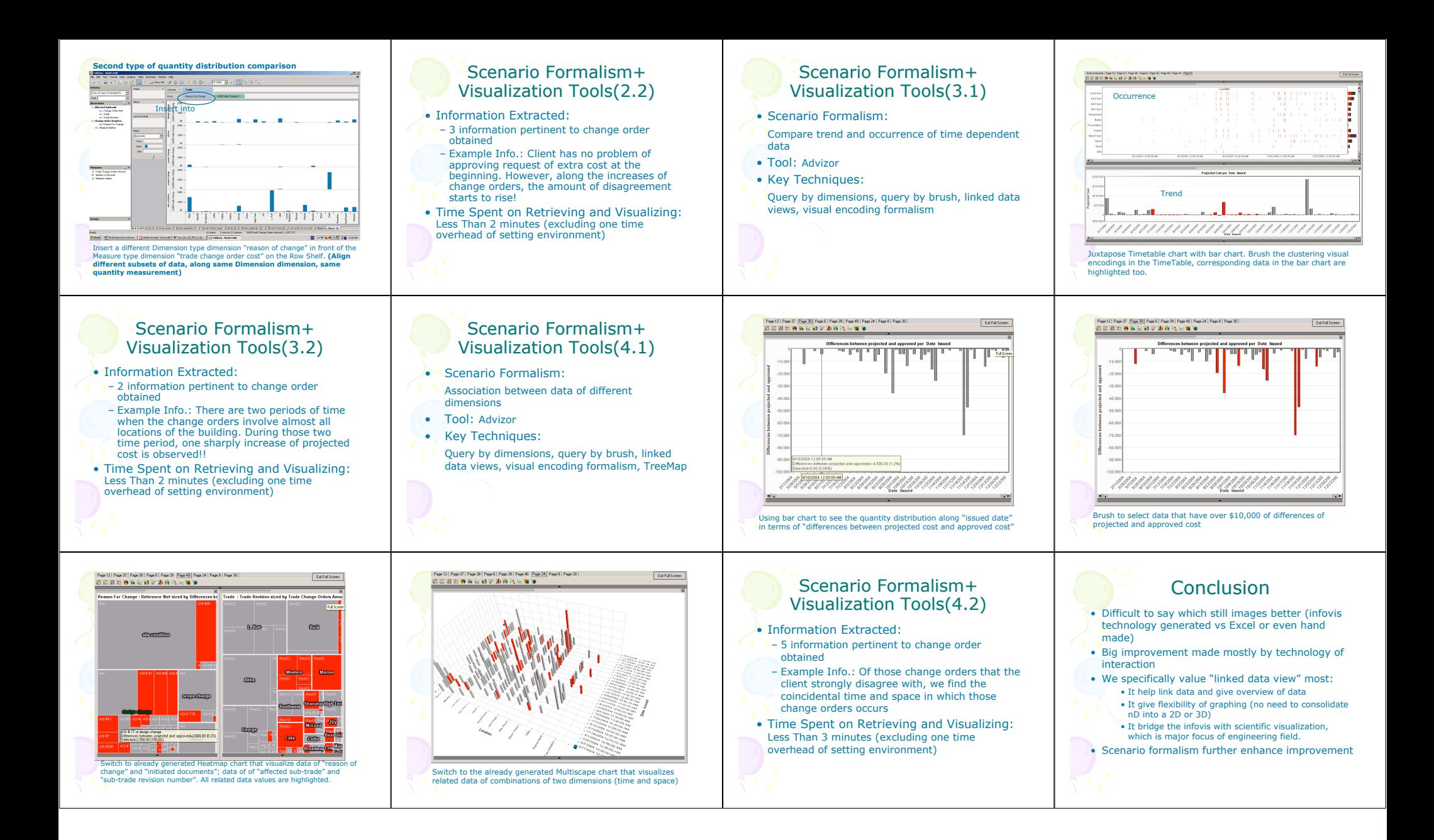